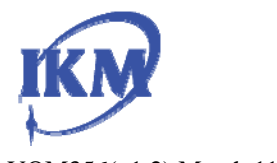

**VCM Quality Monitor for DWDM Optical Fiber Communication** 

VQM356(v1.2) March 11,2011

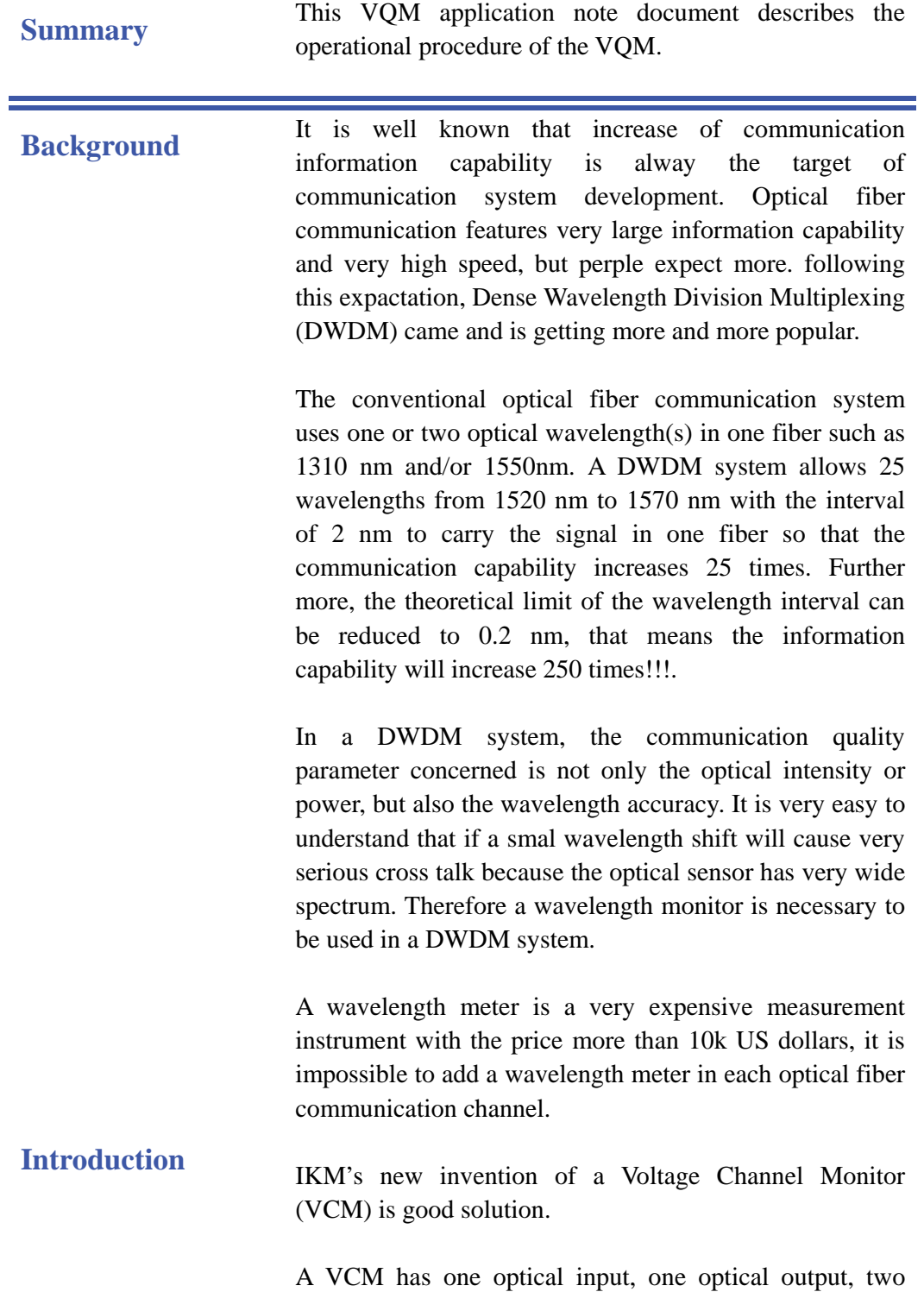

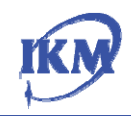

electrical outputs. The sum of the two electrical output voltages is proportional to the input optical intensity or power and the ratio of the two outout voltages indicates the optical wavelength.

The price of a VCM is as low as several hundred US dollars so that it is feasible to use a VCM in each channel of a DWDM system.

The insertion loss of a VCM can be as low as 0.044 dB depending on the user selection.

Table 1 shows the output voltage ratio against the input optical wavelength of a typical VCM

VCM should be used in both side of a DWDM channel. On the transmitter side, it is inserted between the transmitter output and the input of DWDM, on the receiver side, it is inserted between the output of the DWDM and the input of the receiver. The optical and electrical circuit block diagram is shown in Fig. 1.

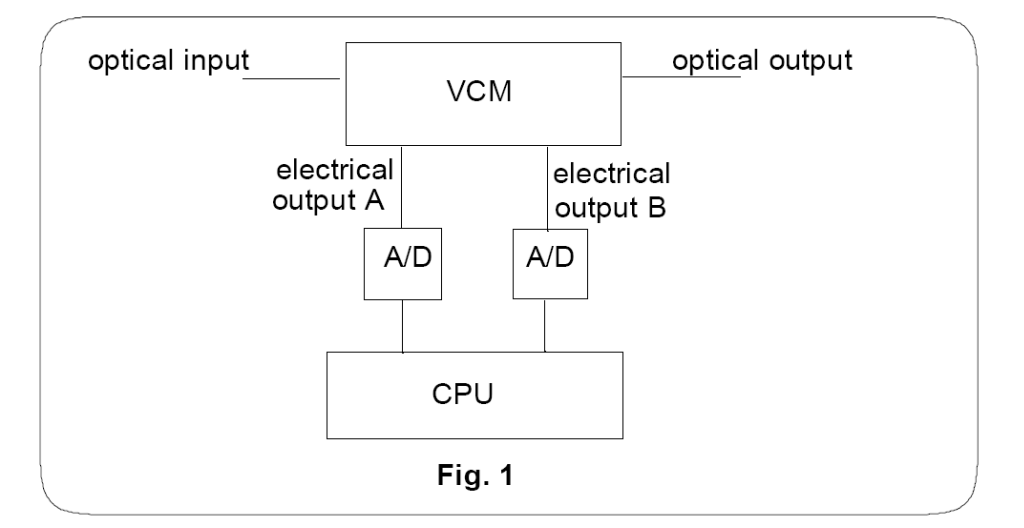

**Operation** The operation of a VCM is very similar to PQM. Two A/Ds are connected to the two electrical output terminal A and B respectively. The A/Ds sample the output voltages and transfer the data to CPU which calculate the ratio of the two voltages and determines the optical wavelength according to the pre calibration look up table or formula.

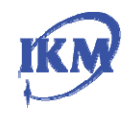

## **High-sensitivity Quality Monitor**

Before a VCM is put into the operation in a DWDM system, a calibration procedure must be implemented. A wavelength tunable light source and a variable optical attenuator are connected to the optical input of a VCM in series. Measure the optical power, the output voltage ratio at different wavelength and different optical power by the two A/Ds. Based on the data, a set of lookup tables or coefficients can be installed in the computer for the on-line measurement.

The resolution of the A/D recommended is 16 bits to 24 bits.

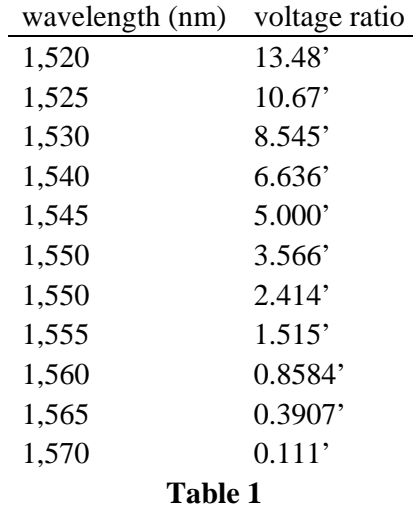